# SV-3 Systems-Systems Matrix

## Description

A SV-3 enables a quick overview of all the system resource interactions specified in one or more SV-1 Systems Interface Description models. The SV-3 provides a tabular summary of the system interactions specified in the SV-1 Systems Interface Description model for the Architectural Description. The matrix format supports a rapid assessment of potential commonalities and redundancies (or, if fault-tolerance is desired, the lack of redundancies).

The SV-3 can be organized in a number of ways to emphasize the association of groups of system pairs in context with the architecture's purpose.

The intended usage of the SV-3 includes:

- Summarizing system resource interactions.
- Interface management.
- · Comparing interoperability characteristics of solution options.

#### Implementation

SV-3 can be represented using a SV-3 diagram which is an editable Dependency Matrix.

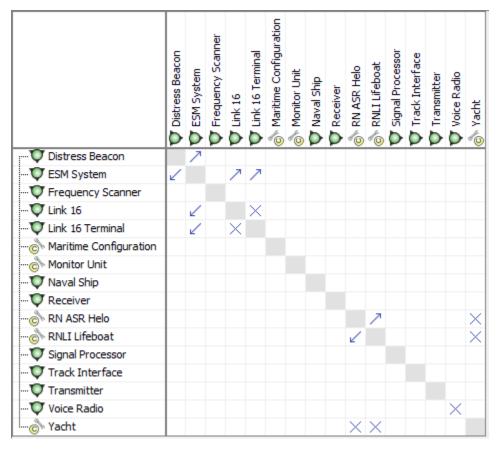

The SV-1 concentrates on system resources and their interactions, and these are summarized in a SV-3.

#### **Related elements**

- Resource Artifact
- Software
- Capability Configuration
- Organization
- Post
- Resource Exchange
- Data Element
- Natural Resource
- Geo Political Extent Type

### Related procedures

- Creating SV-3 matrix
- Creating Resource Exchange in SV-3 matrix
- Using Implied Relations